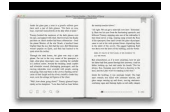

## LEARN VERSION CONTROL WITH GIT A STEP BY STEP COURSE FOR THE COMPLETE BEGINNERGITMAN FOUNDATIONS OF MANAGERIAL FINANCE

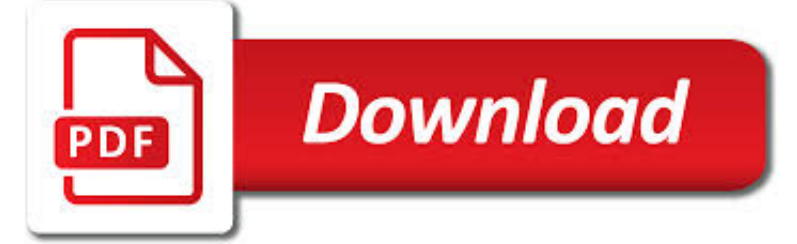

LEARN VERSION CONTROL WITH PDF

 $\mathbb{R}$ **Download** 

VERSION CONTROL WITH SUBVERSION

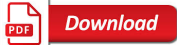

GET FREE "LEARN THE SIGNS. ACT EARLY." MATERIALS | CDC

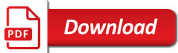

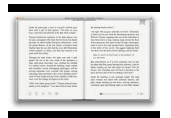

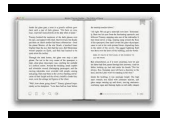

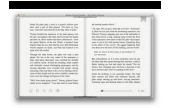

## **learn version control with pdf**

The Standard in Open Source Version Control Version Control with Subversion Introduction. This is the home of Version Control with Subversion, a free book about the ...

## **Version Control with Subversion**

Get free materials to help you track child development from CDC's "Learn the Signs. Act Early." program.

## **Get Free "Learn the Signs. Act Early." Materials | CDC**

A component of software configuration management, version control, also known as revision control or source control, is the management of changes to documents, computer programs, large web sites, and other collections of information.Changes are usually identified by a number or letter code, termed the "revision number", "revision level", or simply "revision".

# **Version control - Wikipedia**

Version control concepts and best practices by Michael Ernst September, 2012 Last updated: March 3, 2018 . This document is a brief introduction to version control. After reading it, you will be prepared to perform simple tasks using a version control system, and to learn more from other documents that may lack a high-level coneptual overview.

## **Version control concepts and best practices**

In version control, merging (also called integration) is a fundamental operation that reconciles multiple changes made to a version-controlled collection of files. Most often, it is necessary when a file is modified on two independent branches and subsequently merged. The result is a single collection of files that contains both sets of changes.

## **Merge (version control) - Wikipedia**

www.cdc.gov/milestones 1-800-CDC-INFO Learn the Signs. Act Early. Learn the Signs. Act Early. Milestone Moments Adapted from CARING FOR YOUR BABY AND YOUNG CHILD ...

## **Learn the Signs. Act Early. - Centers for Disease Control**

Workshops & Classes. Learn with Canon in-person, with experiences that educate and inspire.Travel to breathtaking locations, learn from talented and passionate instructors, work with professional models, and bring your vision to life with dream gear in your hands.

## **Learn - usa.canon.com**

#Generate PDFs from HTML + more! # Extract text, data and images from PDFs # Merge, split and manipulate PDFs Learn More # Read text from images & PDFs

# **The C# PDF Library | Iron PDF**

Download the CIS Controls V7 Today. The CIS Controls V7 are a prioritized set of actions to defend against pervasive cyber threats. Trusted by security leaders in both the private and public sector, the CIS Controls:

# **Download all 20 CIS Controls - Center for Internet Security**

Give your users access to the world's best PDF solution while maintaining the highest levels of security and compliance. With Adobe Acrobat, you get peace of mind knowing your PDF is secure and that our PDF tools integrate seamlessly into your current apps and systems, including Microsoft Office 365 and Microsoft Information Protection solutions.

# **Adobe Acrobat DC | Adobe Document Cloud**

The pdf995 suite of products - Pdf995, PdfEdit995, and Signature995 - is a complete solution for your document publishing needs. It provides ease of use, flexibility in format, and industry-standard security- and all at no cost to you.

## **Please visit us at www.pdf995.com to learn more.**

Version Control (aka Revision Control aka Source Control) lets you track your files over time. Why do you care? So when you

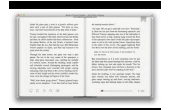

mess up you can easily get back to a previous working version.

#### **A Visual Guide to Version Control – BetterExplained**

Version Control with Subversion For Subversion 1.7 (Compiled from r5902) Ben Collins-Sussman Brian W. Fitzpatrick C. Michael Pilato

#### **(Compiled from r5902) For Subversion 1 - Red Bean**

The PDF Reader for the Connected World. Foxit Reader is the PDF Reader which enables you to become part of the connected world. Provide authors with comments on PDF documents, be notified when new PDF document versions become available, discuss interesting topics right in the document, or securely open protected documents.

#### **Free PDF Reader & PDF Viewer Download | Foxit Software**

Edumine provides online courses, short courses and live webcasts in support of professional development and training for the mining industry.

#### **Edumine - Professional Development and Training for Mining**

novaPDF is a PDF printer for Windows that allows you to easily create 100% industry-standard PDF files (searchable and optionally PDF/A compliant).

#### **PDF Creator - Easily Create PDF files with novaPDF**

Mississippi State University is an equal opportunity institution. Discrimination in university employment, programs or activities based on race, color, ethnicity, sex, pregnancy, religion, national origin, disability, age, sexual orientation, genetic information, status as a U.S. veteran, or any other status protected by applicable law is prohibited.

## **Mississippi State University Extension Service**

The international forum for control engineers, system integrators, and industrial automation professionals.

#### **Control.com - Forum for Automation Professionals**

Geomagic® Control X<sup>™</sup> is a comprehensive metrology software platform that delivers the industry's most powerful tools within straightforward workflows.

#### **geomagic-control.com**

Keep PDF hyperlink, bookmark and text. Flip PDF Imports the hyperlinks, bookmarks and text from original PDF files. Users can click the hyperlinks inside to flip to another page or go to a web page directly.

## **Flip PDF: Professional Page Flip Software to Turn PDF into**

ENERGY STAR® is the simple choice for energy efficiency. For more than 20 years, EPA's ENERGY STAR program has been America's resource for saving energy and protecting the environment.

## **ENERGY STAR | The Simple Choice for Energy Efficiency**

For Flood Awareness Month 2018, join SFWMD Governing Board Chairman Federico Fernandez on a tour of the regional flood control system to see how it functions to protect South Florida families and businesses.

## **Flood Control | South Florida Water Management District**

This website provides easy access to all the pesticide-related information that is contained in various pesticide topical sites. It also includes news and meeting information, an A-Z index, and more.

## **Pesticides | US EPA**

Javascript Tutorial in PDF - Learn Javascript in simple and easy steps. A beginner's tutorial containing complete knowledge of Javascript Syntax Objects Embedding with HTML Validations Cookies Regular Expressions Literals Variables Loops **Conditions** 

## **Javascript Tutorial in PDF**

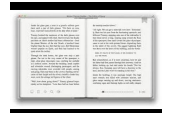

Annotate and Summarize PDFs. Save yourself a headache of searching for a tool to annotate and extract annotations from your PDF materials. Sumnotes is the only simple, yet robust solution to scrape PDF books, lecture notes or research papers, helping you to focus on what matters to you.

## **Sumnotes - Summarize PDF Annotations**

IntelliJ IDEA analyzes your code, looking for connections between symbols across all project files and languages. Using this information it provides indepth coding ...

## **Features - IntelliJ IDEA - JetBrains**

Customize your cool. With Construction Specialties' Sun Controls, Sun Shades and Daylight Systems, your design can take on intricate patterns, sleek textures, vivid colors and even LED lighting—all while promoting lower energy costs and reduced glare, and allowing filtered light to enter interiors and occupants to see out.

## **Sun Controls | Sun Controls, Sun Shades & Daylight Systems**

PDF Viewer Component is a light weight ActiveX Control which enables your application to display and interact with PDF files. It is identical to Adobe Reader program and adds high speed viewing of PDF documents to your applications easily.

#### **Office Viewer Component**

March is Colorectal Cancer Awareness Month. March is Colorectal Cancer Awareness Month. The VDH Cancer Prevention and Control Program works to decrease the burden of colorectal and other cancers through helping to develop and promote evidence-based strategies shown to prevent and control cancer.

#### **Virginia Department of Health**

Prevention and Control of Wildlife Damage is a resource for anyone who deals with wildlife damage problems--from professionals to the general public.

#### **Prevention and Control of Wildlife Damage Handbook 1994**

Award-winning, innovative Mitsubishi Electric Wi-Fi Control opens the door to superior customisation and smart control, a first for high wall and floor console heat pumps in New Zealand.

#### **Mitsubishi Electric Wi-Fi Heat Pump Control**

The Lutron Experience Center. View elegant scenes of light control created with Lutron. Learn more

## **Lutron Electronics, Inc. - Dimmers And Lighting Controls**

SharePoint Online : A Complete Ultimate Guide to learn SharePoint Online – FREE PDF Download

## **SharePoint Online : A Complete Ultimate Guide to learn**

Summary. Learn Windows PowerShell in a Month of Lunches, Third Edition is an innovative tutorial designed for busy IT professionals. This updated edition covers PowerShell features that run on Windows 7, Windows Server 2008 R2 and later, PowerShell v3 and later, and includes v5 features like PowerShellGet.

## **Learn Windows PowerShell in a Month of Lunches 3rd Edition**

A component of the Executive Office of the President, ONDCP was created by the Anti-Drug Abuse Act of 1988.. The ONDCP Director is the principal advisor to the President on drug control issues.